## Pdf autofill mac

Pdf autofill mac

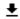

**DOWNLOAD!** 

DIRECT DOWNLOAD!

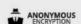

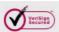

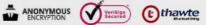

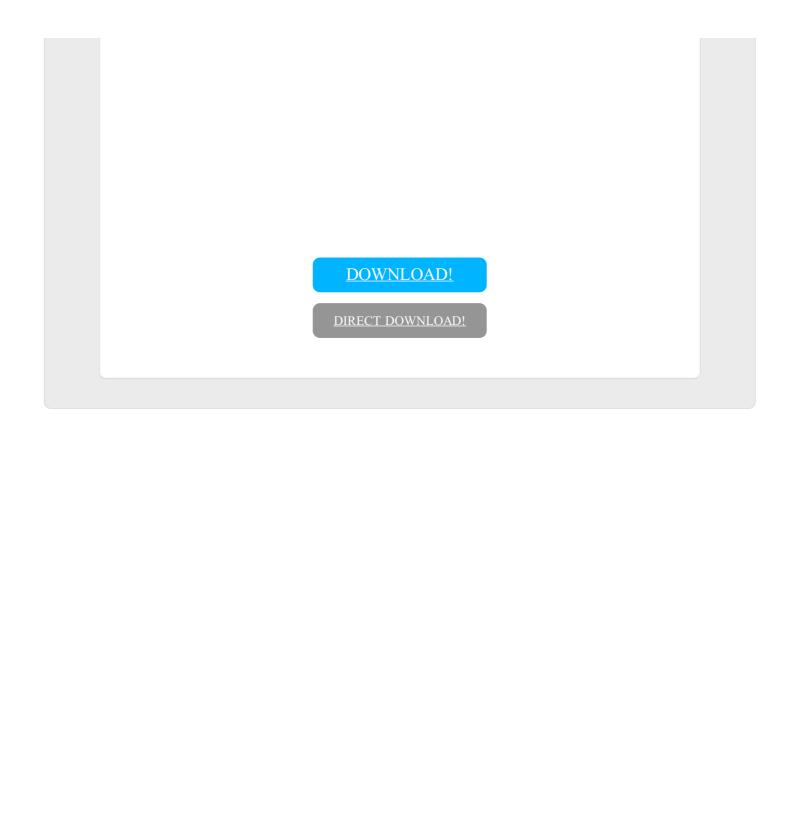